# **Segundo parcial de Programación 2 8 de Julio de 2016**

#### **Generalidades:**

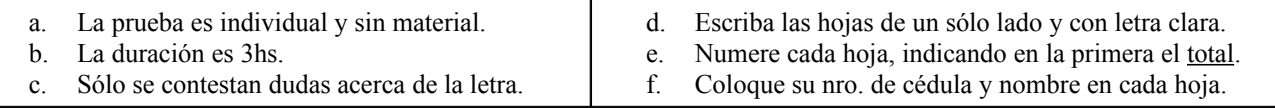

## **Problema 1 (16 puntos)**

Considere la siguiente representación del tipo *AB*, de árboles binarios de enteros:

```
struct nodo { 
      int dato; 
      nodo * izq, * der; 
 };
typedef nodo * AB;
```
Implemente un procedimiento llamado internosPorNiveles que dado un árbol de tipo *AB*, imprima sus elementos, de izquierda a derecha y por niveles de arriba hacia abajo. Los elementos se deben imprimir en un sólo renglón separados por un espacio y **sin incluir** los elementos de las hojas del árbol.

Se debe implementar el procedimiento de forma iterativa, accediendo directamente a la representación del árbol, de forma tal que tenga O(*n*) de tiempo de ejecución en el peor caso, siendo *n* la cantidad de nodos del árbol.

Use el TAD *Cola* de elementos de tipo *AB* para resolver el problema. Debe especificar pero no implementar el TAD *Cola* utilizado (se asume que el TAD *Cola* está implementado eficientemente, de modo que todas las operaciones básicas son O(1) de tiempo de ejecución en el peor caso). No use otras estructuras de datos o TADs auxiliares.

#### **Solución Problema 1**

```
// Crea y devuelve una Cola de ABs vacía
Cola crearC();
// Inserta a al final de la c 
void encolarC(AB a, Cola &c);
// Devuelve true si c esta vacía y false en caso contrario
bool esVaciaC(Cola c);
// Devuelve el primer elemento de c. Pre: !esVaciaC(c) 
AB primeroC(Tabla t);
// Borra el primer elemento de c. Pre: !esVaciaC(c)
void desencolarC(Cola &c);
// Libera la memoria de la cola
void destruirC(Cola &c);
```

```
void ImpNiveles (AB a){
Cola colaAux;
AB arbActual;
     crearC(colaAux);
    if(a != NULL)encolarC(a,colaAux);
     while (! esVaciaC(colaAux)) {
         arbActual = primeroC(colaAux);
         desencolarC(colaAux);
         if ((arbActual->izq != NULL) || (arbActual->der != NULL)){
             printf("%i ", arbActual->raiz);
             if (arbActual->izq != NULL) 
                 encolarC(arbActual->izq, colaAux);
             if (arbActual->der != NULL) 
                 encolarC(arbActual->der, colaAux);
         };
     };
destruirC(colaAux);
};
```
## **Problema 2 (22 puntos)**

Se quiere especificar e implementar un TAD *Pedidos* que permita registrar una colección de pedidos y atender los pedidos respetando el orden de llegada. Un pedido tiene un identificador que es un número en el rango [0:K] y una descripción que es un *string*. Se pide:

- a) Especifique completamente, en C\* el TAD *Pedidos* con operaciones que permitan:
	- Crear una estructura de pedidos vacía, que pueda contener hasta *K+1* pedidos*.*
	- Insertar un pedido con identificador *i* ( $0 \le i \le K$ ) y descripción *d*, en una colección de pedidos *p*, siempre que no exista otro pedido con el mismo identificador *i* en *p;* en caso contrario la operación no tendrá efecto.
	- Eliminar el pedido más antiguo (el primero ingresado) de una colección de pedidos no vacía y devolver la descripción de dicho pedido.
	- Consultar si una colección de pedidos es vacía.
	- Consultar si hay un pedido con identificador  $i$  ( $0 \le i \le K$ ) en una colección de pedidos.
- b) Defina una representación del TAD anterior de tal manera que las operaciones de inserción y eliminación de pedidos tengan O(1) de tiempo de ejecución en el peor caso.
- c) Implemente las operaciones para crear e insertar de la parte a) accediendo directamente a la representación propuesta. Omita el código del resto de las operaciones del TAD (que puede asumir están implementadas).

#### **Solución Problema 2**

a) Especificación completa del TAD *Pedidos:*

```
// Crea y devuelve una Colección de pedidos vacía
Cola crearP();
// Devuelve true si p esta vacía y false en caso contrario
bool esVaciaP(Pedidos p);
// Inserta el pedido con identificador i y descripción desc 
// en la colección de pedidos p
void insertarP(int i, string desc, Pedidos &p);
// Elimina el pedido más antiguo y devuelve su descripción. 
// Pre: !esVaciaP(p) 
string borrarP(Pedidos &p);
// Devuelve true si existe un pedido con identificador i en p
bool existePedidoP(int i, Pedidos p);
```
b) Representación del TAD *Pedidos:*

```
 struct nodoP { 
     int idP;
     string descP;
     nodoP * sig; 
 };
 typedef nodoP * colaP;
 struct cabezalP { 
   bool * idesP; 
     colaP inicioPed;
     colaP finPed;
 };
 typedef cabezalP * Pedidos;
```
c) Implemente las operaciones para crear e insertar de la parte a).

```
// Crea y devuelve una Colección de pedidos vacía
Cola crearP(){
Pedidos p;
   p = new (cabezalP);p->idesP = new bool[K+1];
    for (int i=0; i \leq K; i++)
        p-> idesP[i] = false;
     p->inicioPed = NULL;
    p->finPed = NULL;
    return p;
};
// Inserta el pedido con identificador i y descripción desc 
// en la colección de pedidos p
void insertarP(int i, string desc, Pedidos &p){
colaP nuevoP;
     if (!p->idesP[i]){
        p \rightarrow idesP[i] = true; nuevoP = new nodoP;
         nuevoP-> idP = i;
         nuevoP-> descP = desc;
         nuevoP-> sig = NULL;
         if (p->inicioPed == NULL)
             p->inicioPed = nuevoP;
         else
             p->finPed->sig = nuevoP;
         p->finPed = nuevoP;
     }; 
};
```
## **Problema 3 (22 puntos)**

Considere la siguiente especificación del TAD *Tabla* (funciones parciales) entre enteros (dominio) y *strings* (codominio):

```
// Crea y devuelve una Tabla vacía
Tabla crearT();
// Asocia a d el valor s en t; si ya tenía un valor asociado, lo redefine 
void insertarT(int d, string s, Tabla &t);
// Devuelve true si t esta vacía y false en caso contrario
bool esVaciaT(Tabla t);
/* Devuelve true si el elemento d tiene asociado un elemento en t y false en caso
contrario */ 
bool estaDefinidaEnT(int d, Tabla t);
/* Devuelve el elemento del codominio asociado a d en t
Pre: estaDefinidaEnT(d,t) */
string recuperarT(int d, Tabla t);
/* Modifica t de modo que d no tenga un elemento asociado. 
Si !estaDefinidaEnT(d,t), la operación no tiene efecto */ 
void borrarT(int d, Tabla &t);
```
Se pide:

- a) Proponga una implementación del TAD *Tabla*, sin usar TADs auxiliares y asumiendo que:
	- i) es igualmente probable que se desee asociar un valor a cualquier elemento del dominio y que
	- ii) la cantidad de asociaciones a almacenar en la tabla puede estimarse en un valor *N*.

Las operaciones selectoras y la operación de inserción deben tener O(1) de tiempo de ejecución en el caso promedio. Defina el tipo en C\* para la representación elegida del TAD y accediendo directamente a la representación, desarrolle el código de las operaciones crearT y **recuperarT**. Omita el código del resto de las operaciones del TAD (que puede asumir están implementadas).

b) Usando las operaciones del TAD *Tabla*, definidas anteriormente, implemente la operación *buscar* que, dado un string *s* y una lista ordenada en forma ascendente de enteros *li*, devuelve el mayor de los enteros al cual le corresponde *s*:

```
/* Dados un string s, una lista ordenada de forma ascendente de enteros li y 
una Tabla t, devuelve el mayor de los enteros que tiene imagen s en t. 
Pre: existe al menos un elemento d en li tal que estaDefinidaEnT(d,t) y el
resultado de recuperarT(d,t)es el string s */
int buscar(string s, ListaEnt li, Tabla t);
```
Utilice la función  $strEq$  (que se asume implementada) para comparar strings;  $strEq$  retorna true si y sólo si dos strings son iguales. También debe utilizar el TAD *ListaEnt* con las siguientes operaciones básicas (asuma que están implementadas):

```
ListaEnt vaciaLEnt(); // Crea y devuelve una lista vacía
ListaEnt insertarInicioLEnt(ListaEnt l, int x); // Inserta x al principio de l
int obtenerPrimeroLEnt(ListaEnt l); // Devuelve el primer elem de l no vacía
ListaEnt restoLEnt(ListaEnt l); // Devuelve el resto de l no vacía
bool EsVaciaLEnt(ListaEnt l); // Devuelve true si l es vacía
```
### **Solución Problema 3**

a) La implementación elegida para el TAD *Tabla* es una tabla de hash abierta, donde la función de hash es *h(i) = i mod N.*

```
 struct nodoT { 
     int dom;
     string codom;
     nodoT * sig; 
 };
 typedef nodoT * ListaT;
 struct cabezalT { 
    ListaT * hashT; 
 };
 typedef cabezalT * Tabla;
```
Implemente las operaciones para crearT y recuperarT.

```
// Crea y devuelve una Tabla vacía
Tabla crearT(){
Tabla t;
   t = new (cabezalT);t->hashT = new ListaT[N];
   for (int i=0; i < N; i++)
       t->hashT[i] = NULL;
    return t;
};
// Devuelve el elemento del codominio asociado a d en t
// Pre: estaDefinidaEnT(d,t)
string recuperarT(int d, Tabla t){
ListaT lst = t->hashT[d%N];
    while (lst->dom != d) //sabemos que está!!
       lst = lst->sig; return lst->codom;
};
```
c) Operación *buscar* que, dado un string *s* y una lista ordenada en forma ascendente de enteros *li*, devuelve el mayor de los enteros al cual le corresponde *s*:

```
/* Dados un string s, una lista ordenada de forma ascendente de enteros li y 
una Tabla t, devuelve el mayor de los enteros que tiene imagen s en t. 
Pre: existe al menos un elemento d en li tal que estaDefinidaEnT(d,t) y el
resultado de recuperarT(d,t)es el string s */
int buscar(string s, ListaEnt li, Tabla t){
int candidato, resultado;
     while (!vaciaLEnt(li)){
        candidato = obtenerPrimeroLEnt(li);
        li = restoLEnt(li); if (estaDefinidaEnT(candidato,t) && 
             strEq(recuperarT(candidato,t),s)) //circuito corto
             resultado = candidato;
     };
     return resultado;
};
```